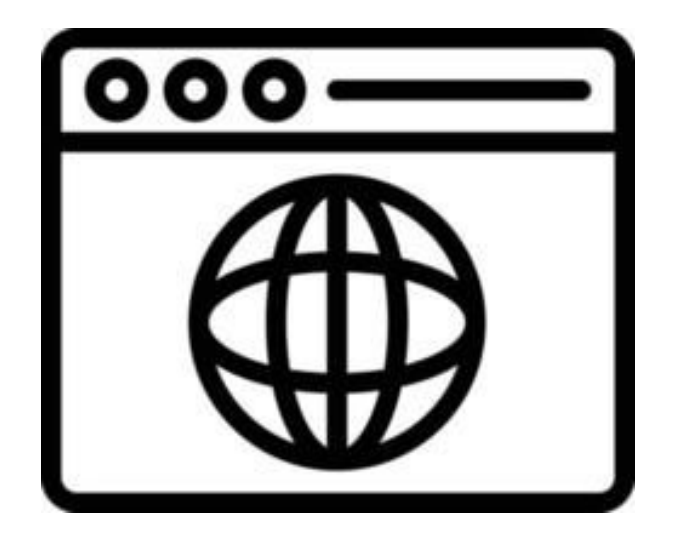

## **How a Web Browser Works**

#### **SENG 4640 Software Engineering for Web Apps Winter 2023**

**Sina Keshvadi Thompson Rivers University** •The **Internet** is a physical network of devices

•The **World Wide Web** is an application that utilizes the Internet to allow for accessing data

•Resources on the Web have unique **URLs** that include the protocol, host name, and file/resource name

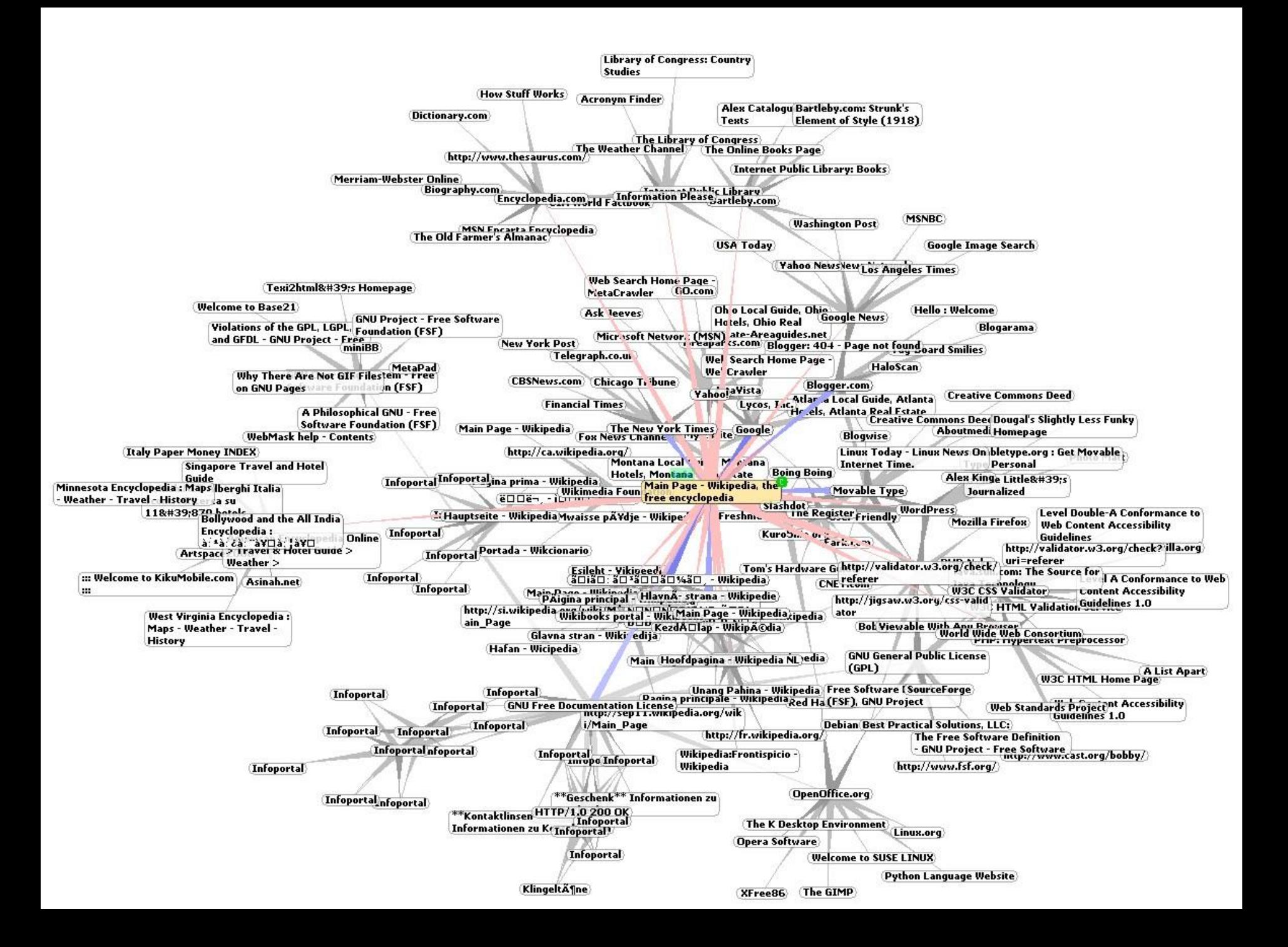

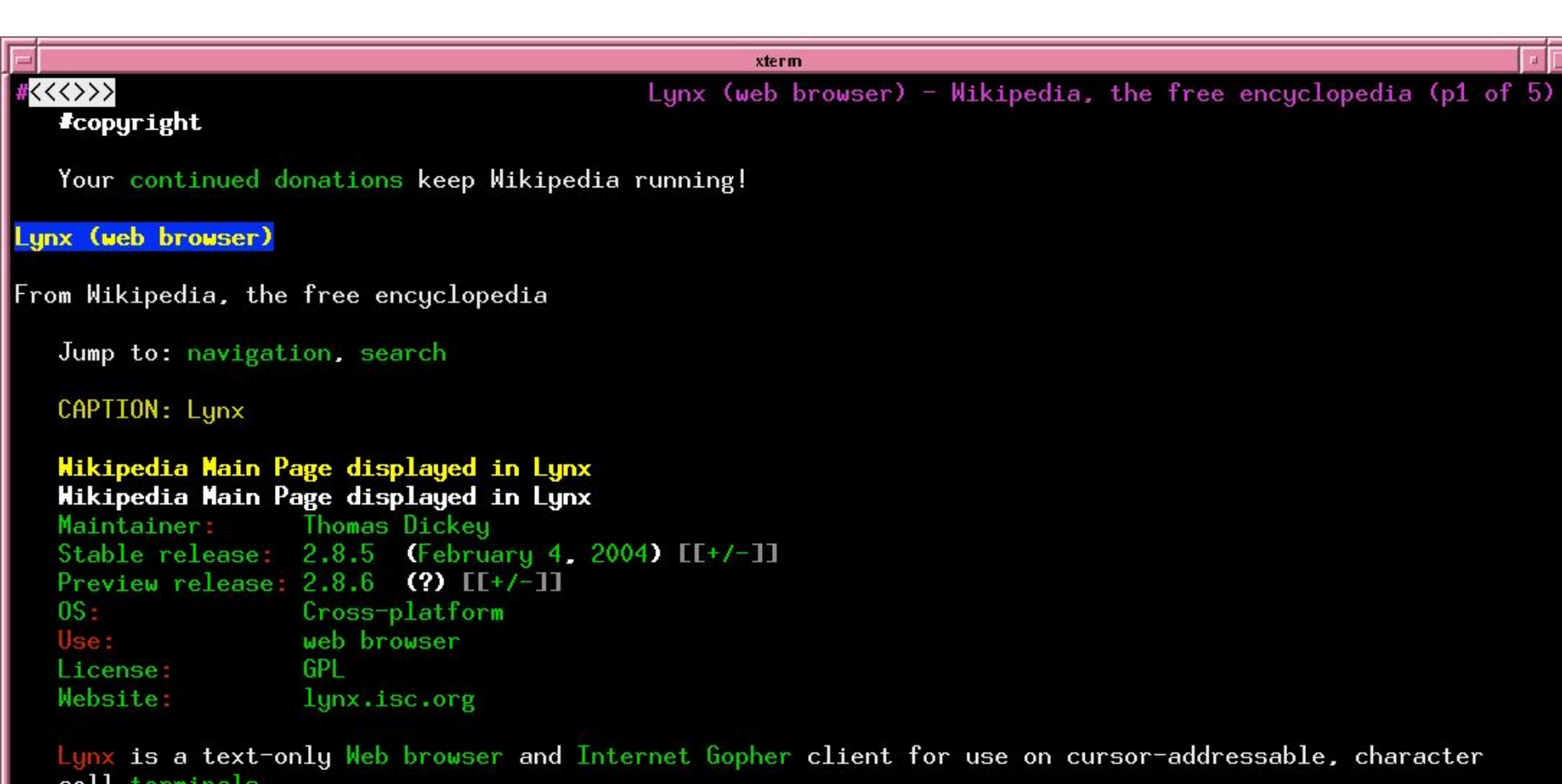

Browsing in Lynx consists of highlighting the chosen link using cursor keys, or having all links on a page numbered and entering the chosen link's number. Current versions support SSL and many HTML features. Tables are linearized (scrunched together one cell after another without tabular structure), while frames are identified by name and can be explored as if they were separate pages.

Lynx is a product of the Distributed Computing Group within Academic Computing Services of the University of Kansas, and was initially developed in 1992 by a team of students at the university (Lou Montulli, Michael Grobe and Charles Rezac) as a hypertext browser used solely to distribute campus information as part of a Campus-Mide Information Server. In 1993 Montulli added an Internet interface and released a new version (2.0) of the browser [1] [2] [3].

more- http://en.wikipedia.org/wiki/Image:Lunx\_%28web\_browser%29.png

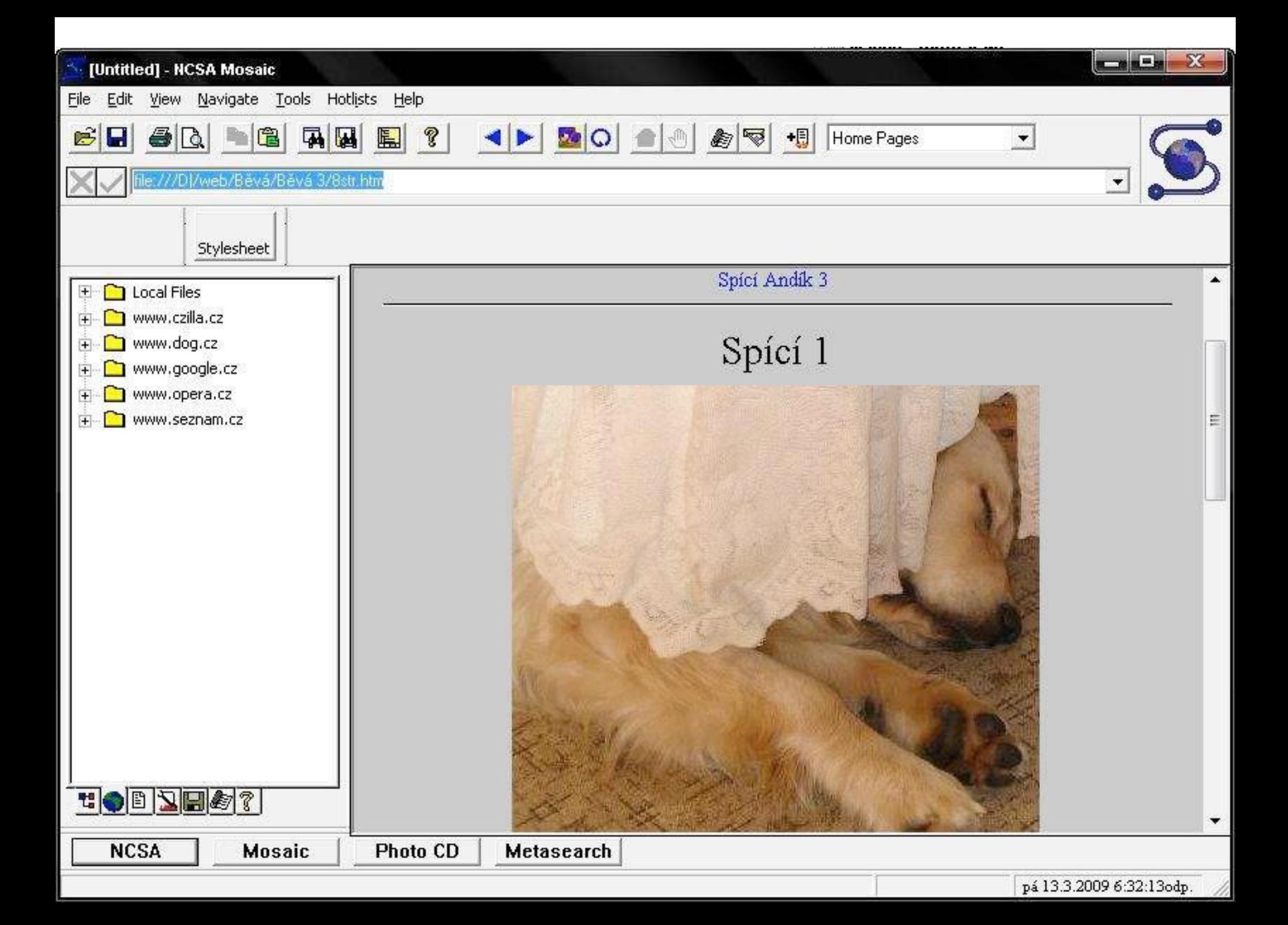

### **Popular Browsers**

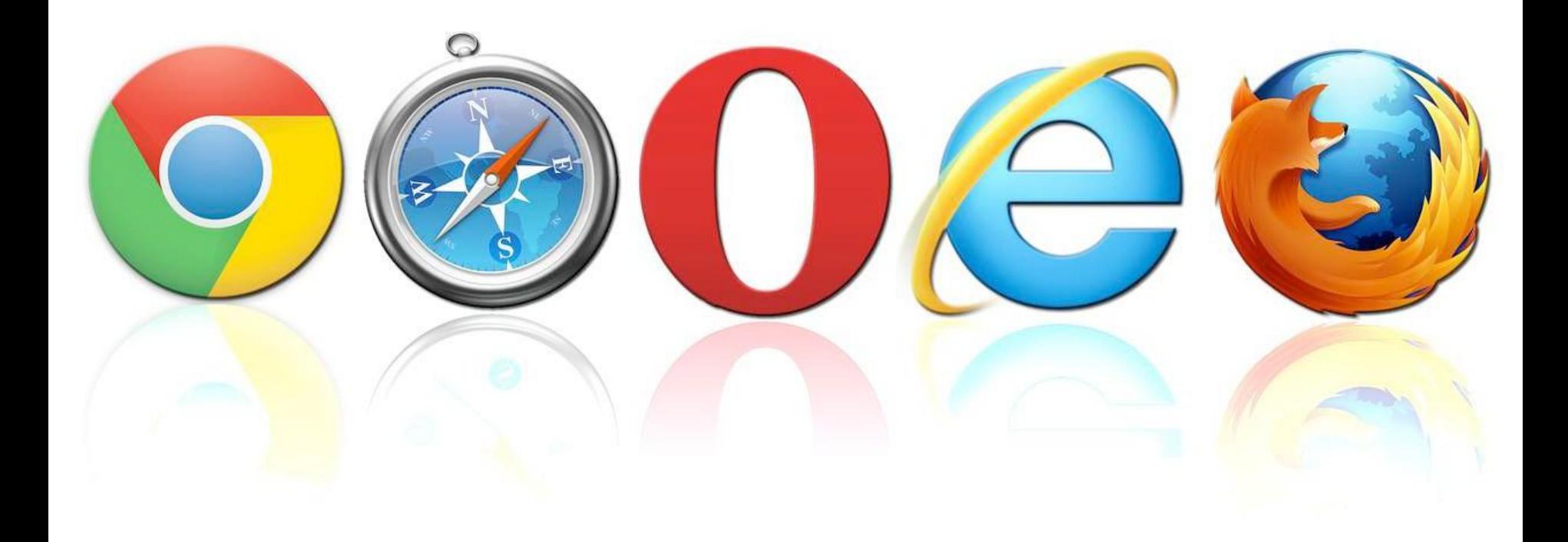

# **What is a Web Browser?**

**• Browser**: software that is used to access and display Web content, and to navigate across the Web

#### **• Main Components of the Browser**

- Rendering Engine (HTML/CSS) responsible for static content presentation, formatting, and layout
- JavaScript Engine (JavaScript) responsible for creating and modifying dynamic content and appearance

• Browser and the World Wide Web utilize **Hypertext Transfer Protocol (HTTP)** to transfer documents

• Browser and the World Wide Web utilize **Hypertext Transfer Protocol (HTTP)** to transfer documents

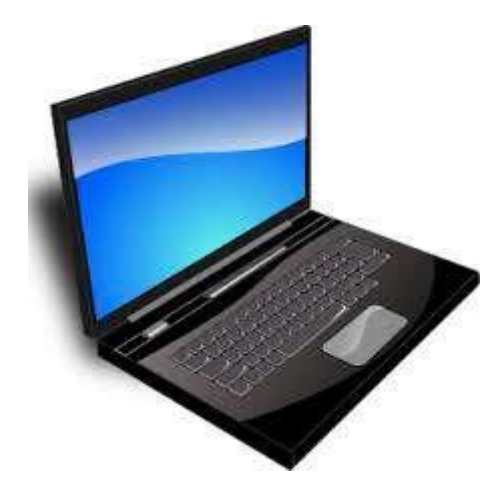

#### **Client**

• Browser and the World Wide Web utilize **Hypertext Transfer Protocol (HTTP)** to transfer documents

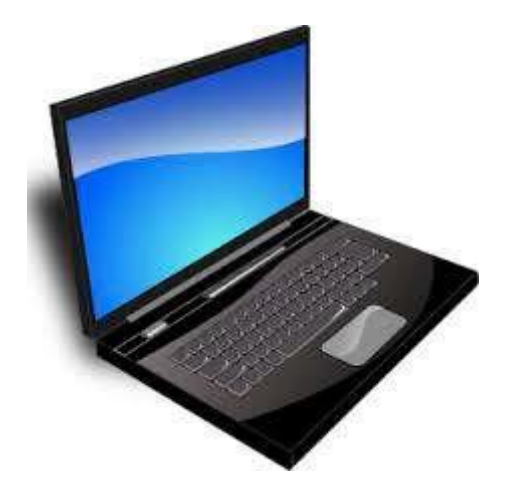

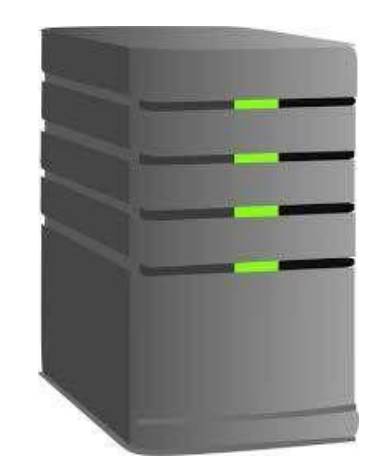

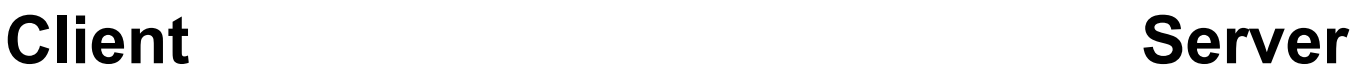

• Browser and the World Wide Web utilize **Hypertext Transfer Protocol (HTTP)** to transfer documents

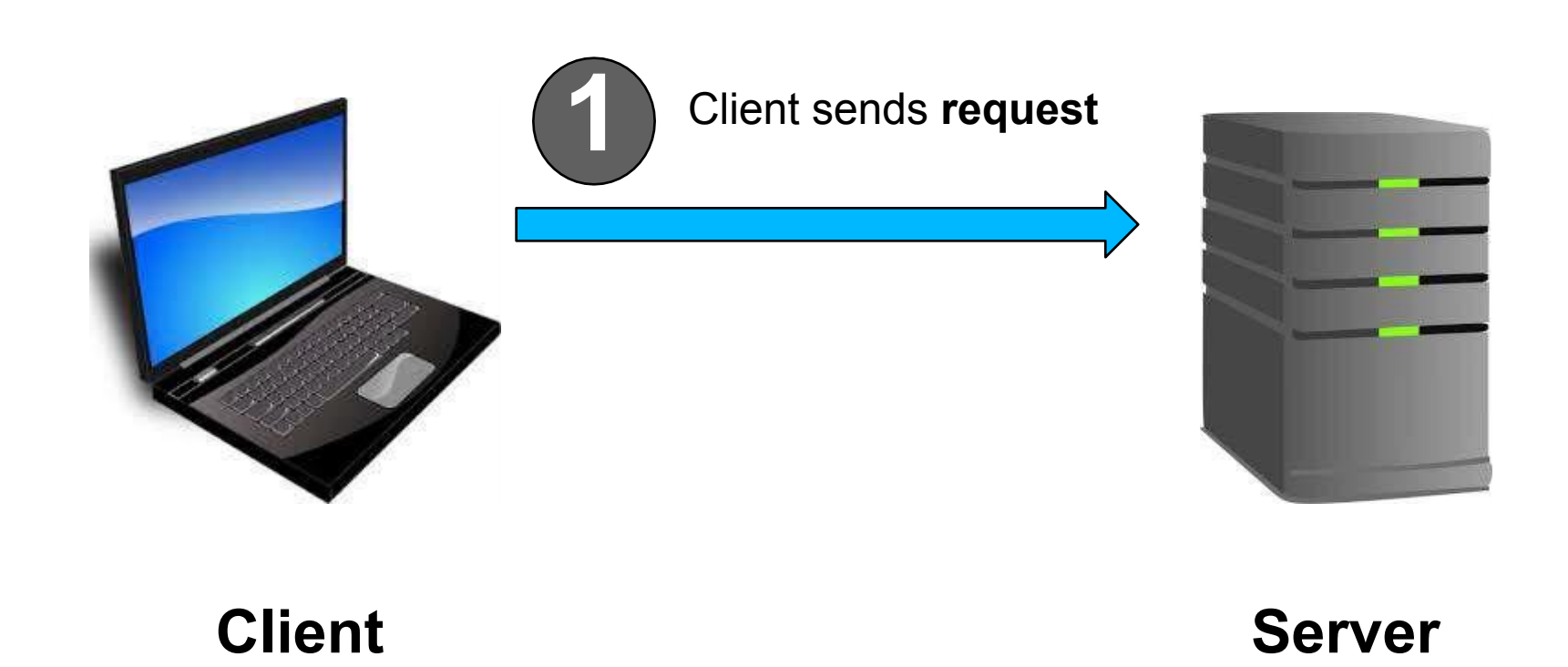

• Browser and the World Wide Web utilize **Hypertext Transfer Protocol (HTTP)** to transfer documents

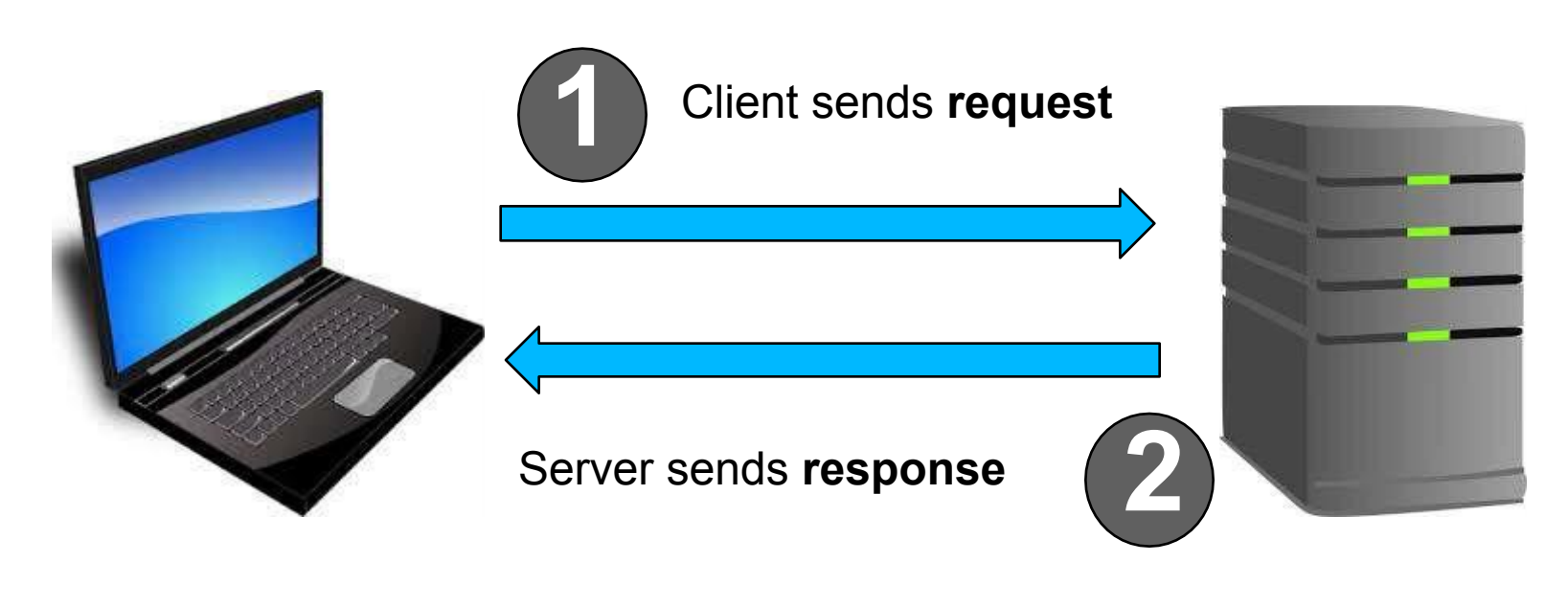

**Client Server**

# **HTTP Overview**

• HTTP is a plain-text, human-readable protocol used for exchanging data on the Web

• Initially developed by Tim Berners-Lee at CERN in 1989

- Based on client-server model:
	- Client sends **request** for resource, possibly including information about the client
	- Server sends **response**, including header (status information) and requested resource

josh@blackbox:~\$ telnet en.wikipedia.org 80 Trying 208.80.152.2... Connected to rr.pmtpa.wikimedia.org. Escape character is '^]'. GET /wiki/Main Page http/1.1 **Request** Host: en.wikipedia.org HTTP/1.0 200 OK **Response headers** Date: Thu, 03 Jul 2008 11:12:06 GMT Server: Apache X-Powered-By: PHP/5.2.5 Cache-Control: private, s-maxage=0, max-age=0, must-revalidate Content-Language: en Vary: Accept-Encoding, Cookie X-Vary-Options: Accept-Encoding;list-contains=gzip,Cookie;string-contains=enwikiToken;string-contains=enwikiLoggedOut;string-contains=enwiki session; string-contains=centralauth Token; string-contains=centralauth Session; string-contains=centralauth LoggedOut Last-Modified: Thu, 03 Jul 2008 10:44:34 GMT Content-Length: 54218 Content-Type: text/html; charset=utf-8 X-Cache: HIT from sq39.wikimedia.org X-Cache-Lookup: HIT from sq39.wikimedia.org:3128 Age: 3 X-Cache: HIT from sq38.wikimedia.org X-Cache-Lookup: HIT from sq38.wikimedia.org:80 Via: 1.0 sq39.wikimedia.org:3128 (squid/2.6.STABLE18), 1.0 sq38.wikimedia.org:80 (squid/2.6.STABLE18) Connection: close <!DOCTYPE html PUBLIC "-//W3C//DTD XHTML 1.0 Transitional//EN" "http://www.w3.org/TR/xhtml1/DTD/xhtml1-transitional.dtd"> **Response body** <html xmlns="http://www.w3.org/1999/xhtml" xml:lang="en" lang="en" dir="ltr"> <head> <meta http-equiv="Content-Type" content="text/html; charset=utf-8" /> <meta name="keywords" content="Main Page,1778,1844,1863,1938,1980 Summer Olympics,2008,2008 Guizhou riot,2008 Jerusal "" This content has been removed to save space "Non-profit organization">nonprofit</a> <a href="http://en.wikipedia.org/wiki/Charitable organization" title="Charitable organization">charity</a>.<br/>b  $r$  />  $\lt$ /li> <li id="privacy"><a href="http://wikimediafoundation.org/wiki/Privacy policy" title="wikimedia:Privacy policy">Privac y policy</a></li> <li id="about"><a href="/wiki/Wikipedia:About" title="Wikipedia:About">About Wikipedia</a></li> <li id="disclaimer"><a href="/wiki/Wikipedia:General disclaimer" title="Wikipedia:General disclaimer">Disclaimers</a>  $\langle$ /li>  $\langle$ /ul>  $\lt/div$ </div> <script type="text/javascript">if (window.runOnloadHook) runOnloadHook();</script> <!-- Served by srv93 in 0.050 secs. --></body></html> Connection closed by foreign host.

josh@blackbox:~\$

# **Anatomy of an HTTP Request**

- First line of request will always be a **verb** followed by an **argument**
	- **• GET**  retrieve resource
	- **• HEAD**  retrieve only headers (information about the resource)
	- **• POST**  create resource (usually used in form submission context)
- Next comes the protocol (usually HTTP/1.1)
- Optionally include other information about the request

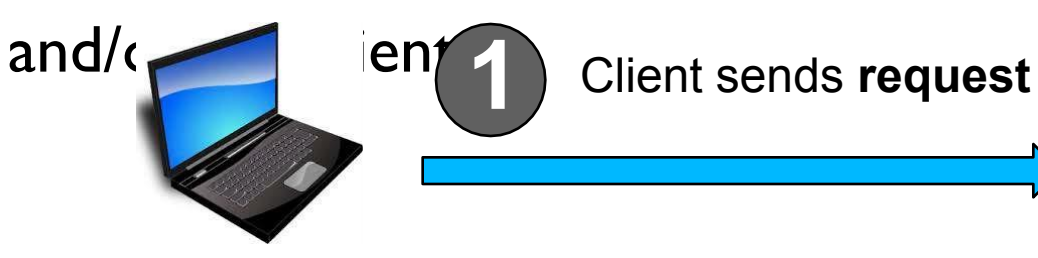

```
GET /examples/index.html HTTP/1.1 
Host: www.example.com
User-Agent: Mozilla/4.0
Accept-Language: en-us 
Content-Length: 9
a=12&b=34
```

```
GET /examples/index.html HTTP/1.1 
Host: www.example.com
User-Agent: Mozilla/4.0
Accept-Language: en-us 
Content-Length: 9
a=12&b=34
                                      \rightarrow Request Line
```
# **HTTP Request Example**

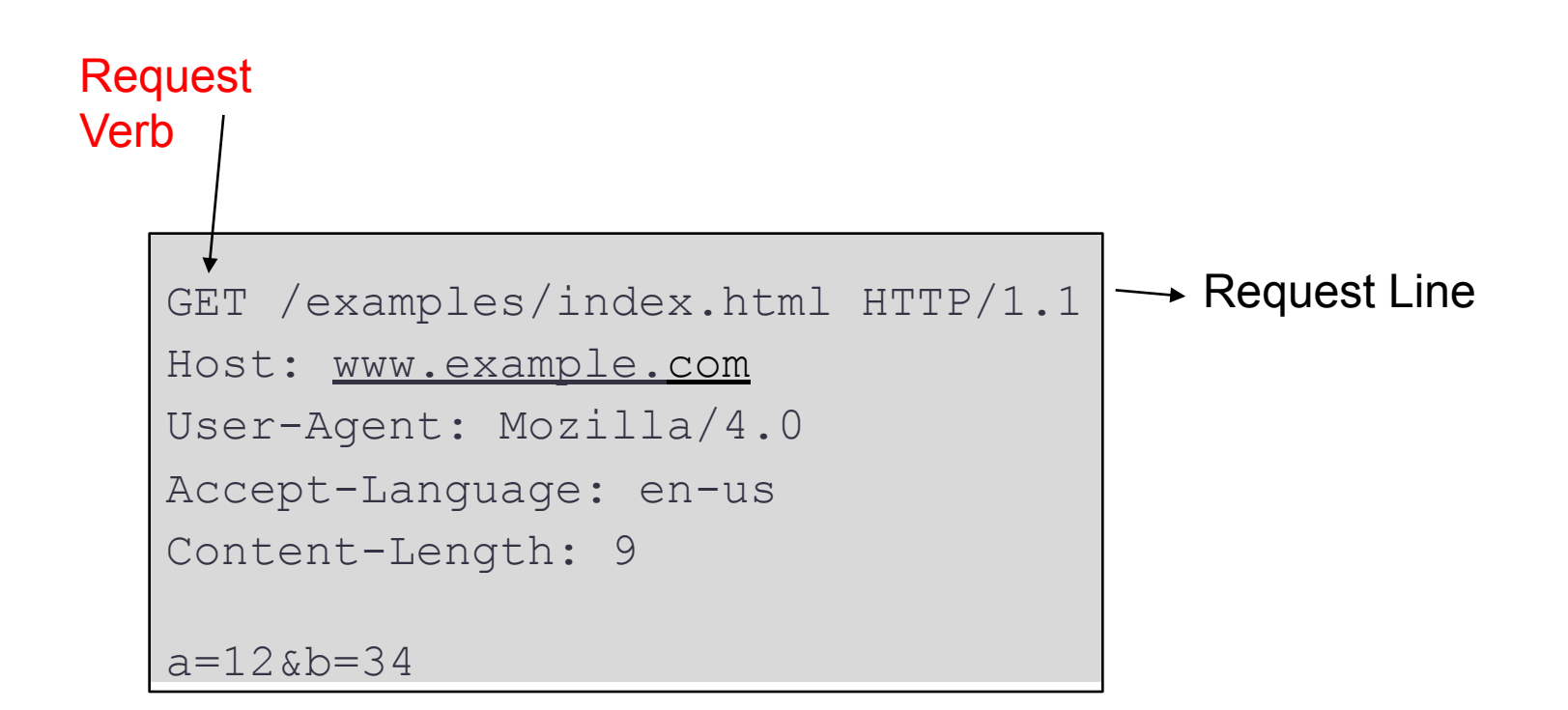

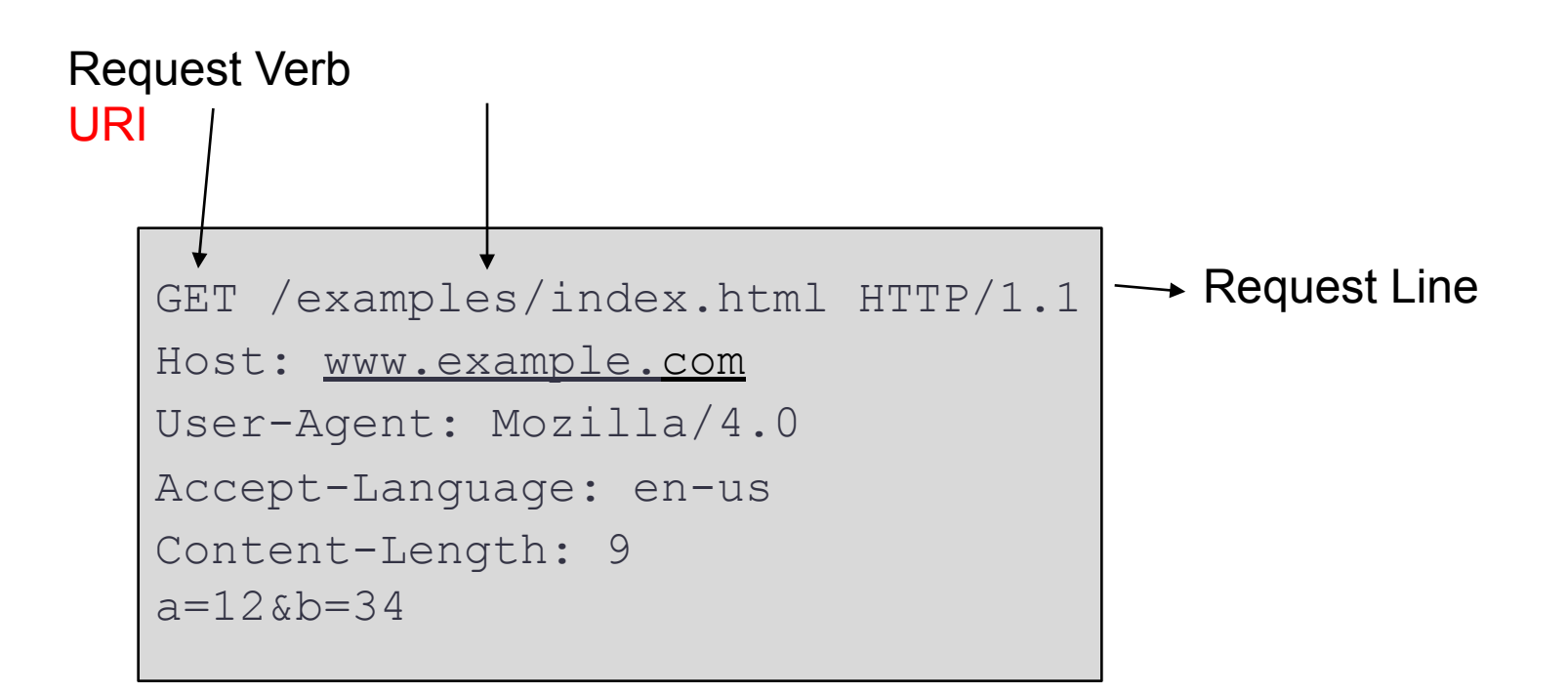

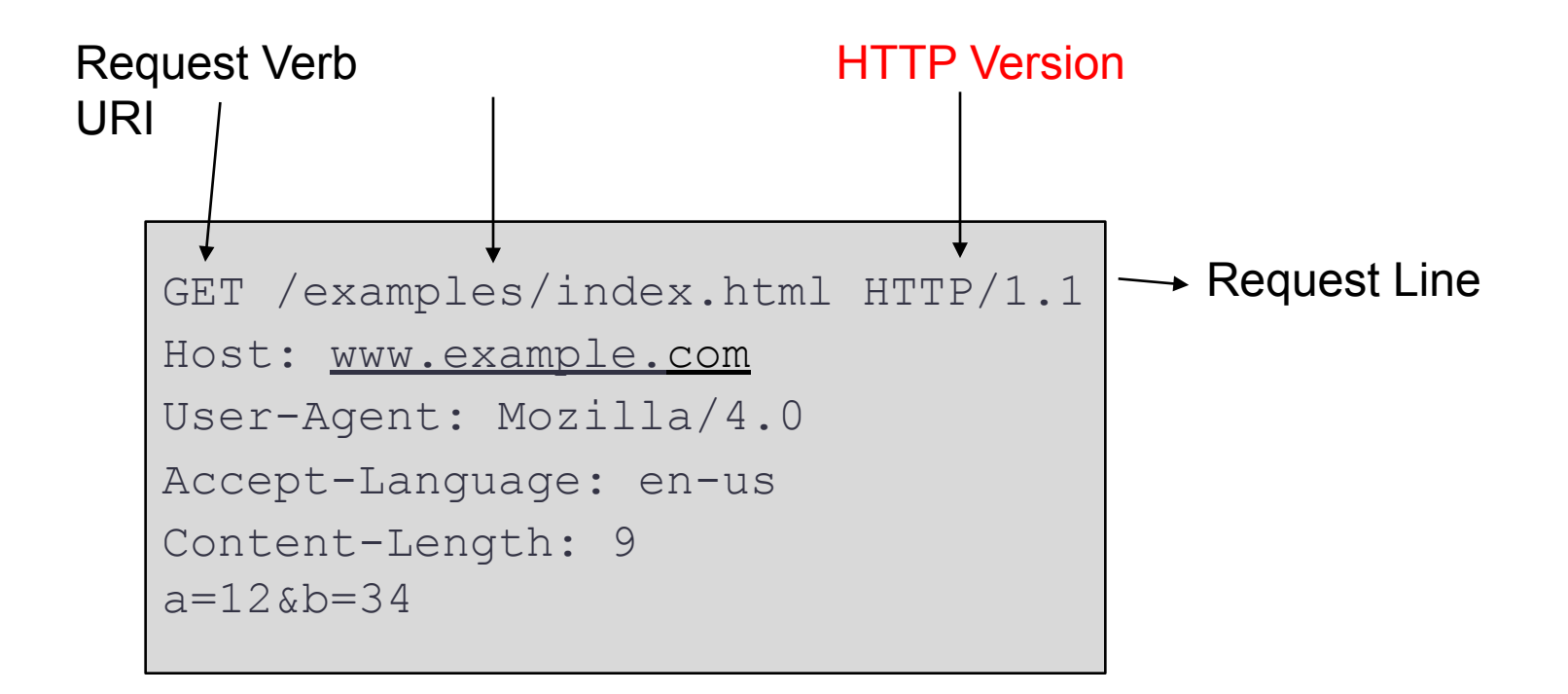

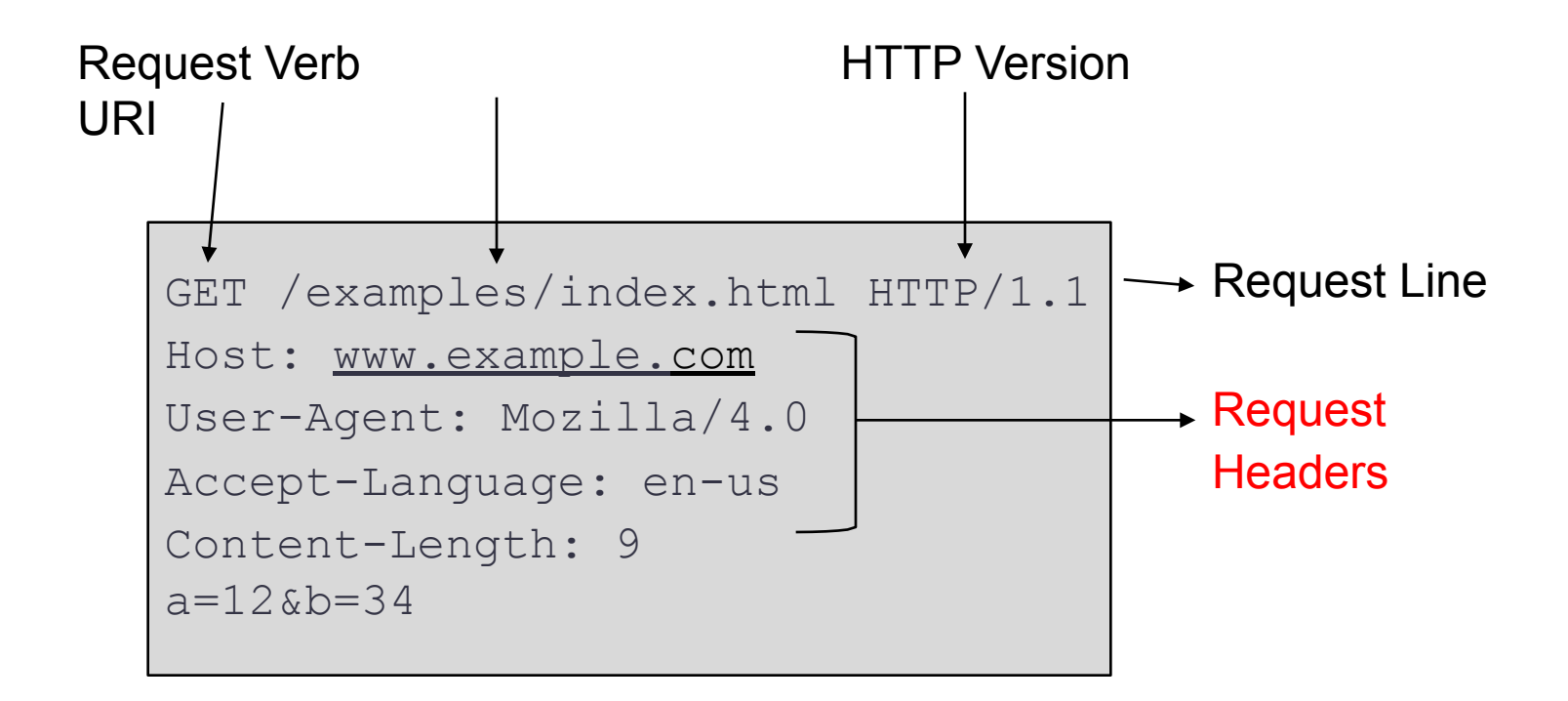

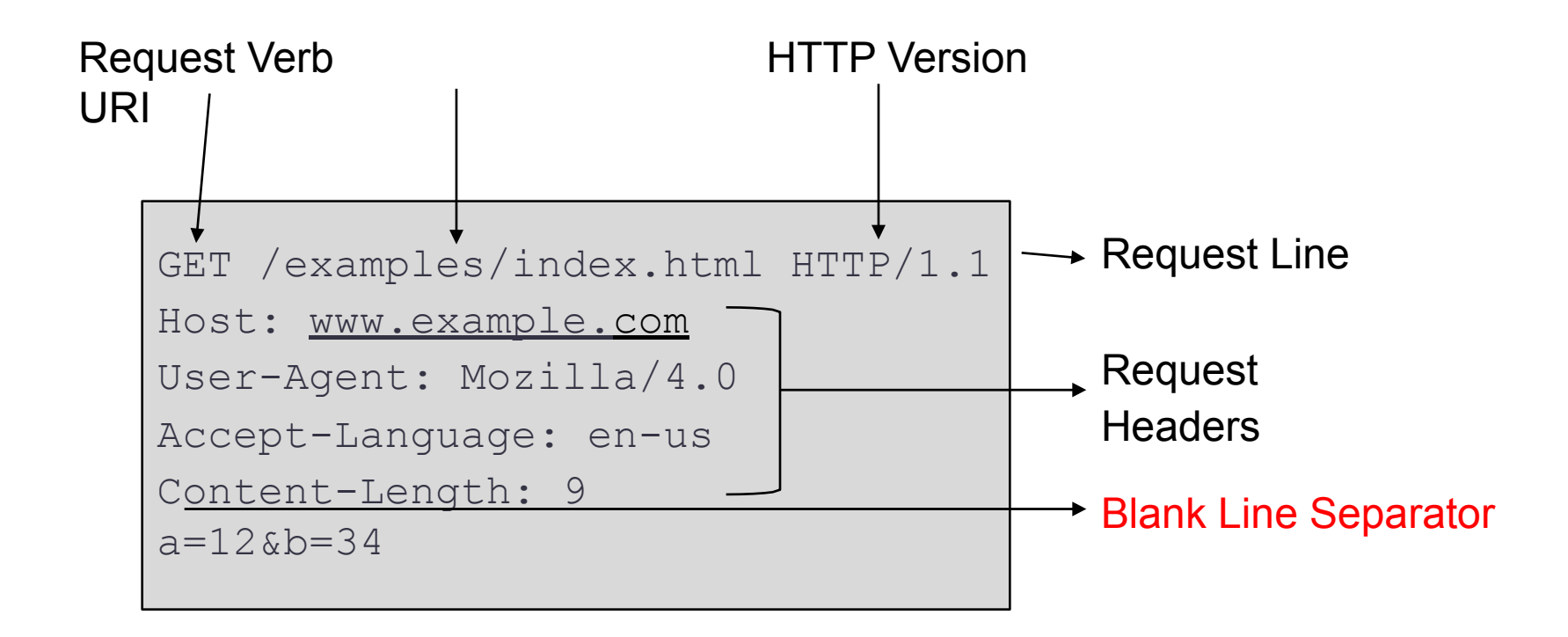

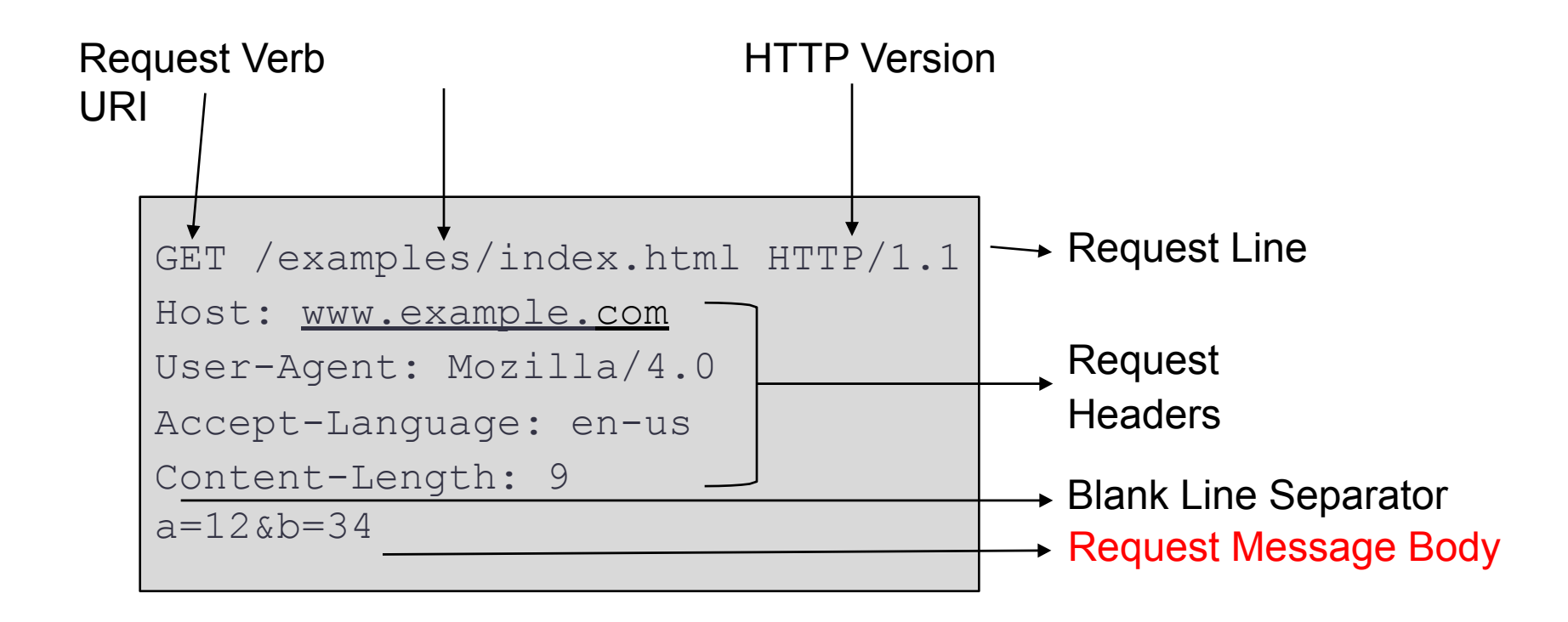

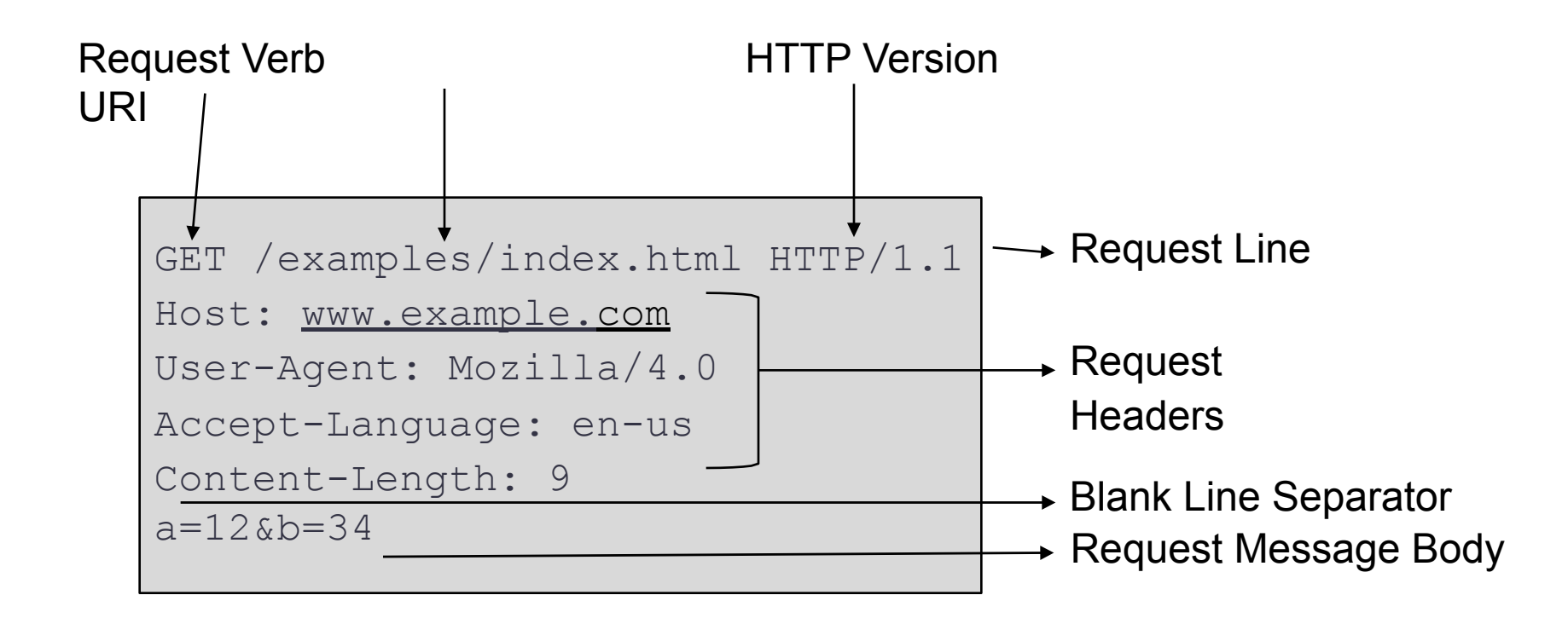

# **Anatomy of an HTTP Response**

- First line is always protocol and **status code**
	- IXX information only
	- 2XX success
	- 3XX client redirect
	- 4XX client error
	- 5XX server error

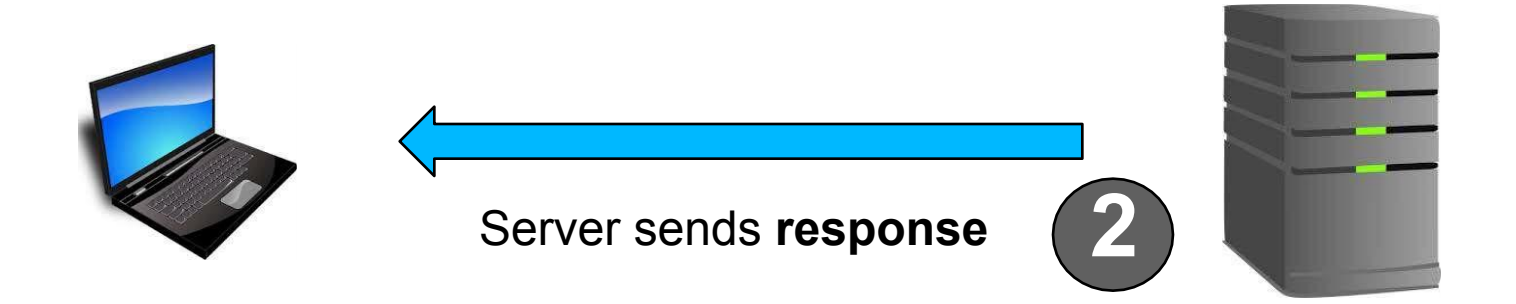

# **Most Common Status Codes**

- **• 200 OK**  request succeeded, resulting resource (as stated in request) will be included in message body
- **• 404 Not Found**  requested resource does not exist
- **• 500 Server Error**  Error on the server side in processing request

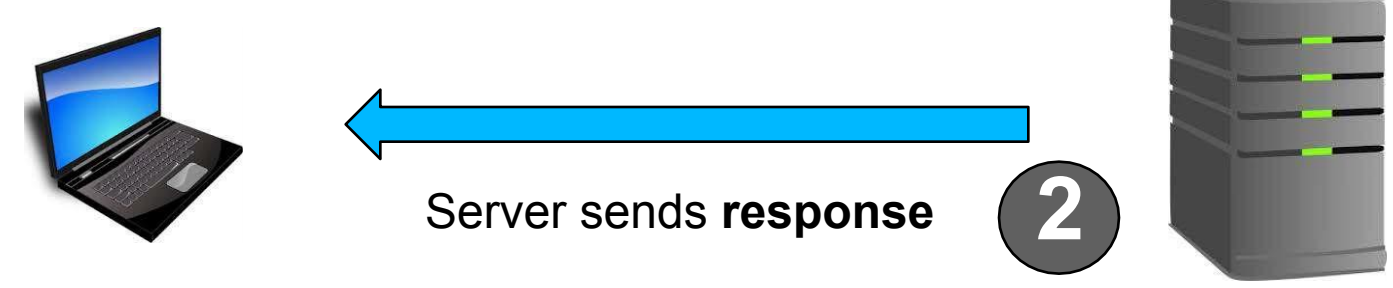

# **Anatomy of an HTTP Response**

- Following protocol and status code will be other **header information** regarding the response and/or the server
- Then a blank line
- Then the response body, i.e. the resource that was requested

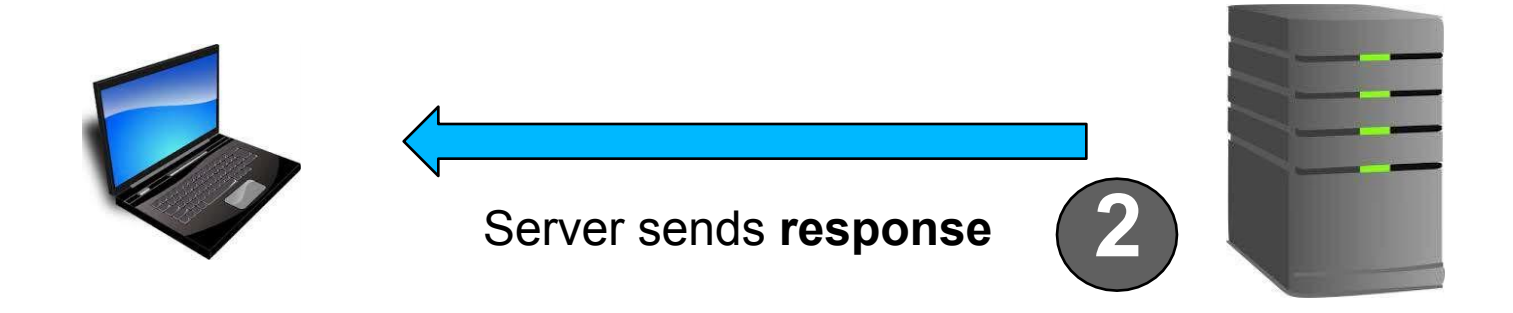

HTTP/1.1 200 OK Date: Fri, 06 Apr xxxx 09:30:00 GMT Server: Apache/1.4 Last-Modified: Wed, 04 Apr xxxx Connection: close Content-Type: text/html Content-Length: 228

<!DOCTPYE html><html><head>....

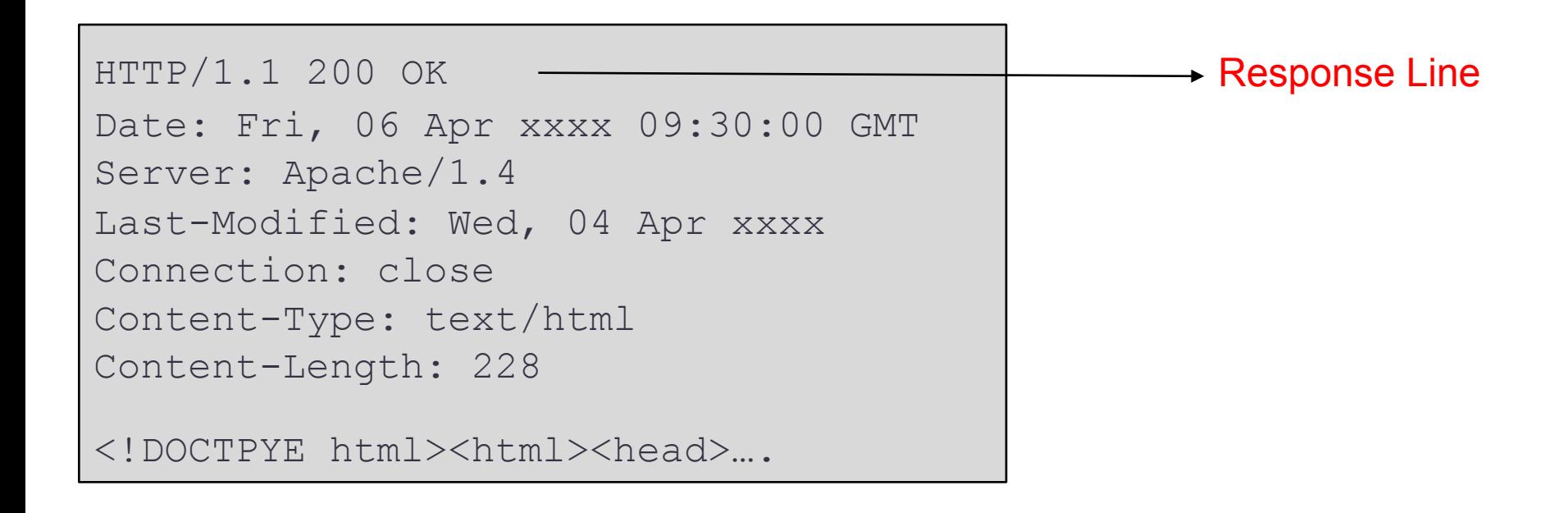

#### **HTTP Version**

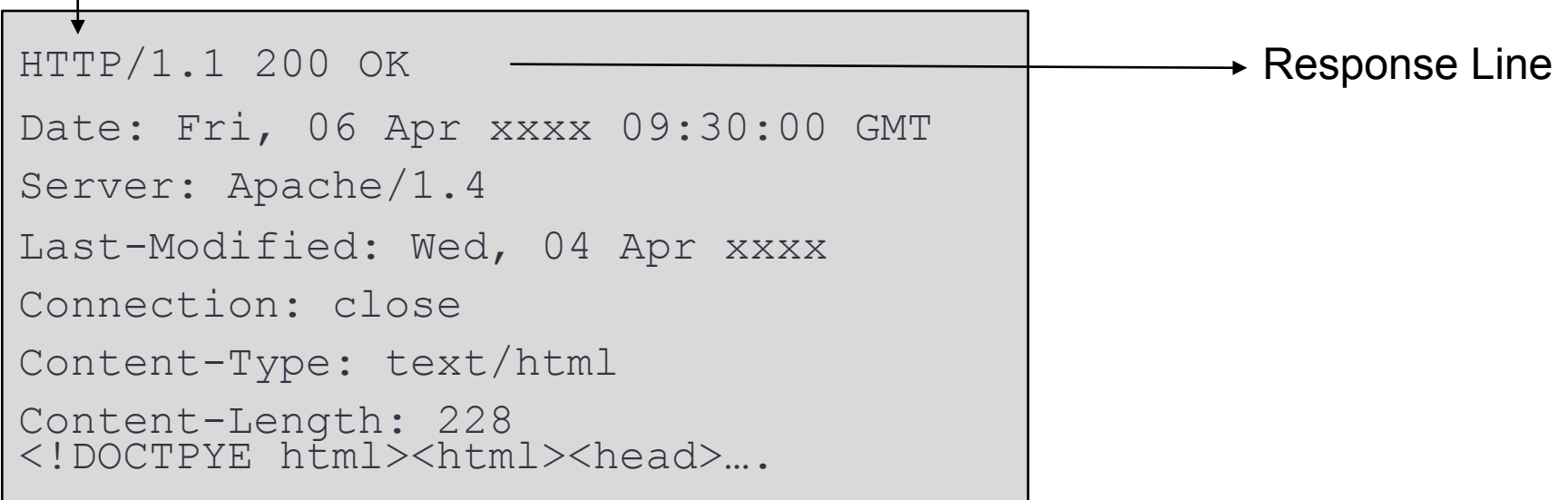

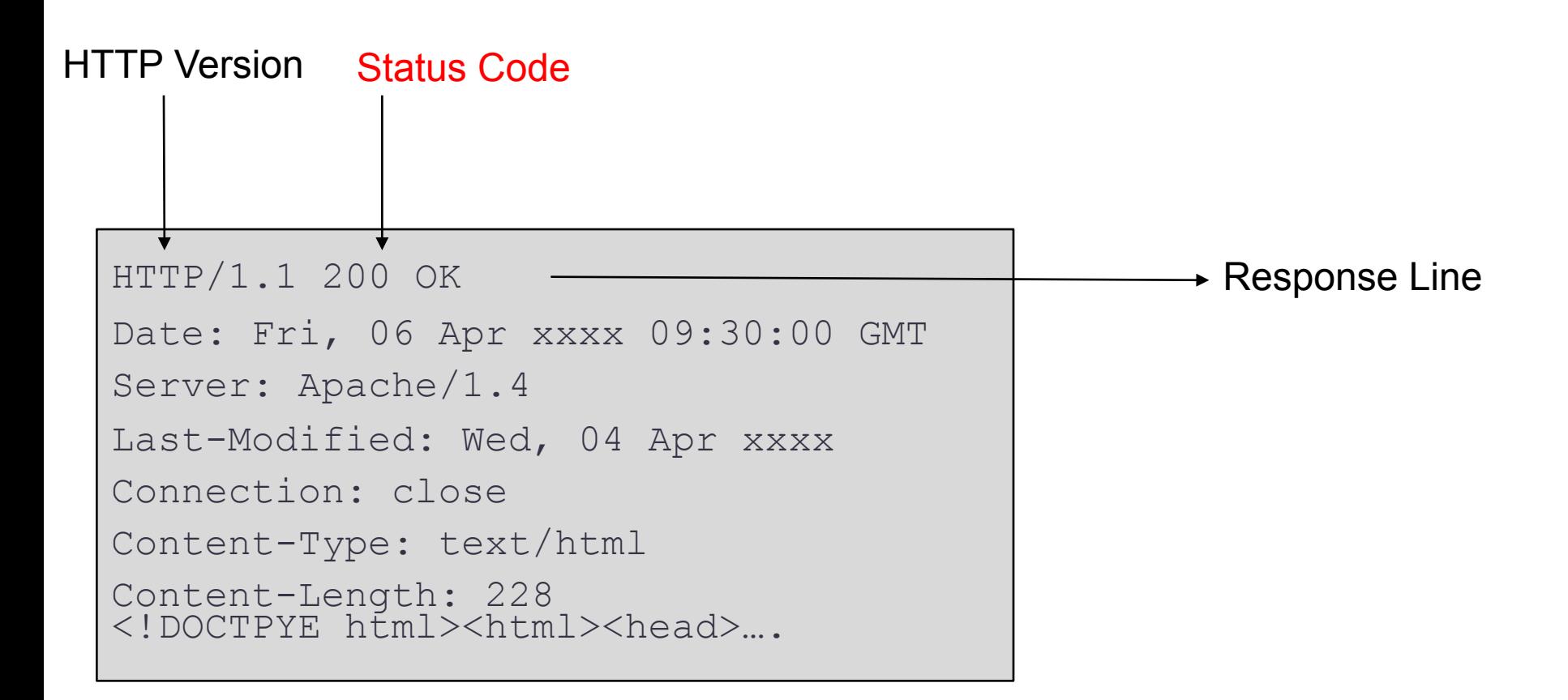

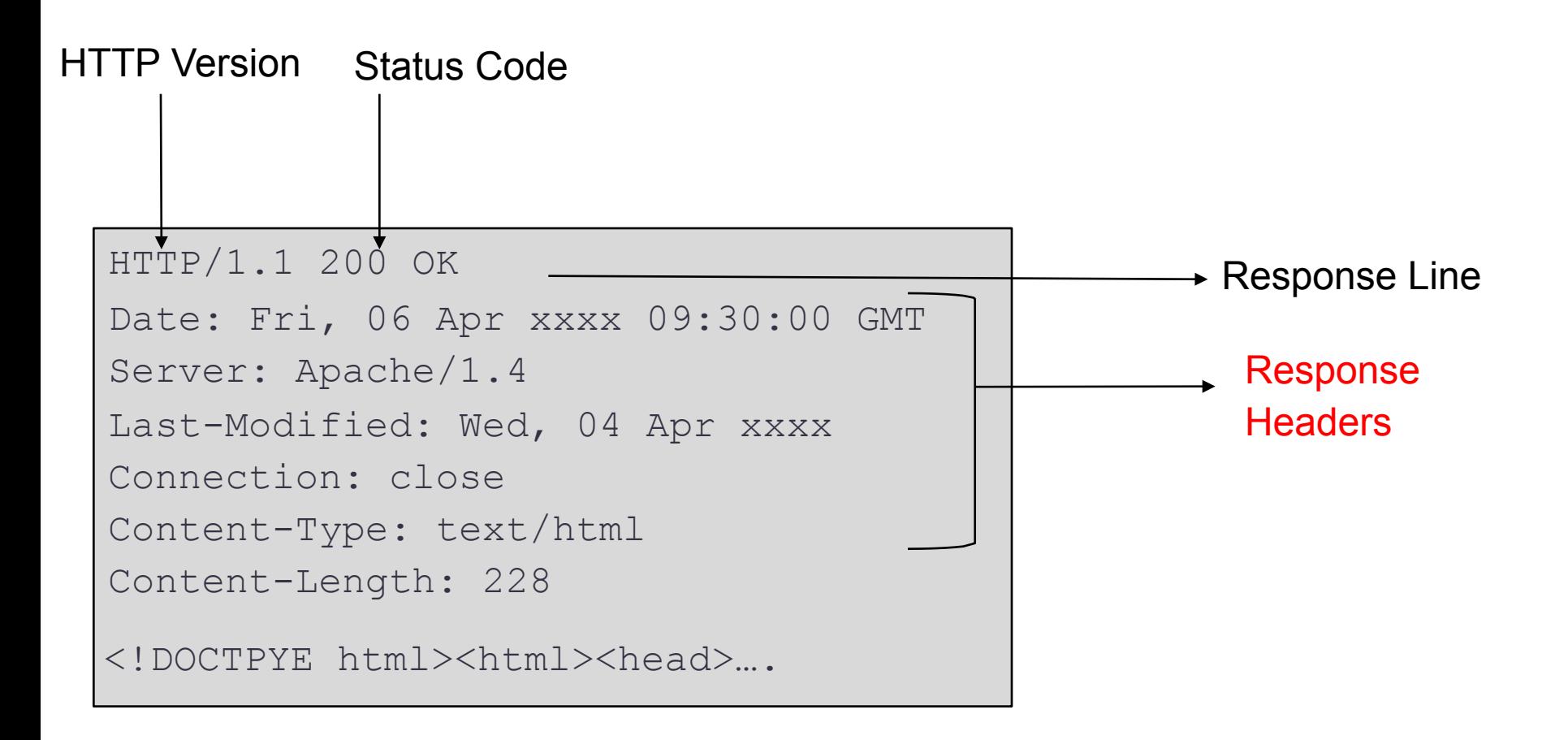

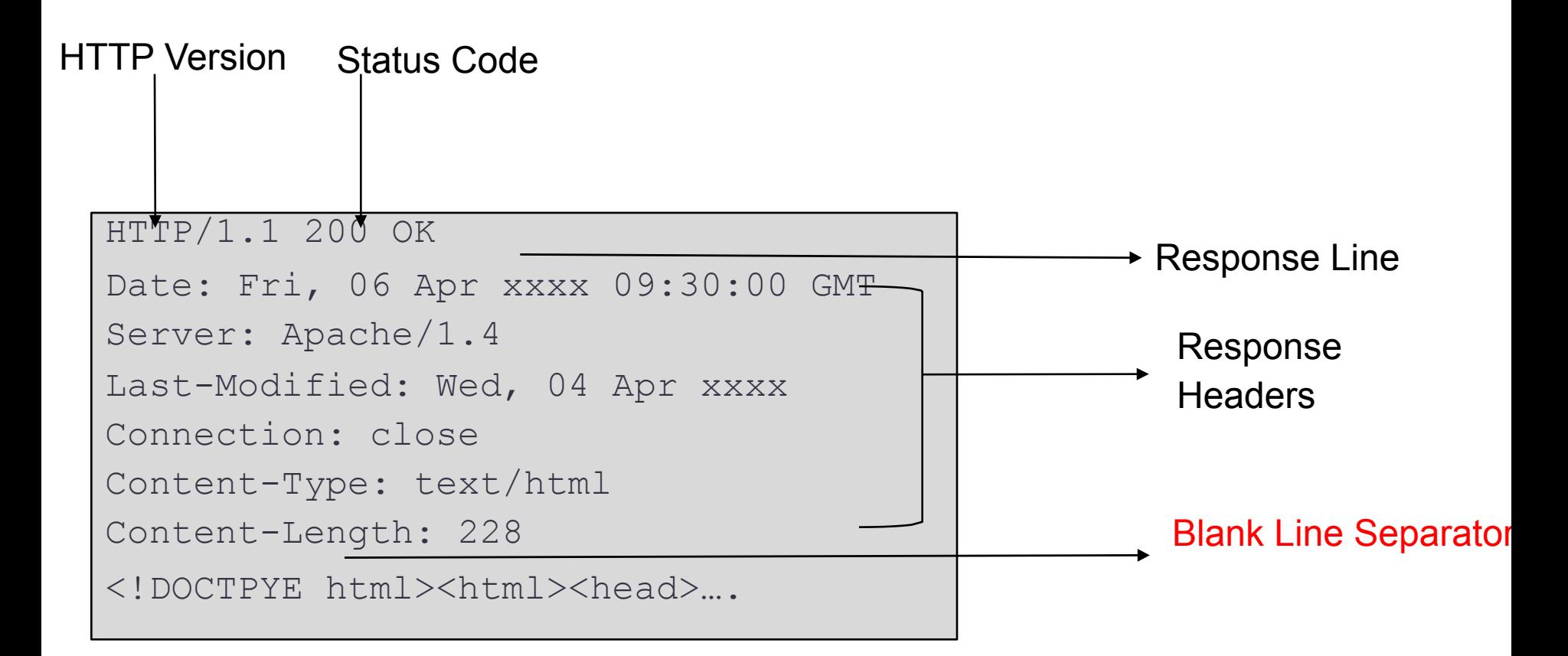

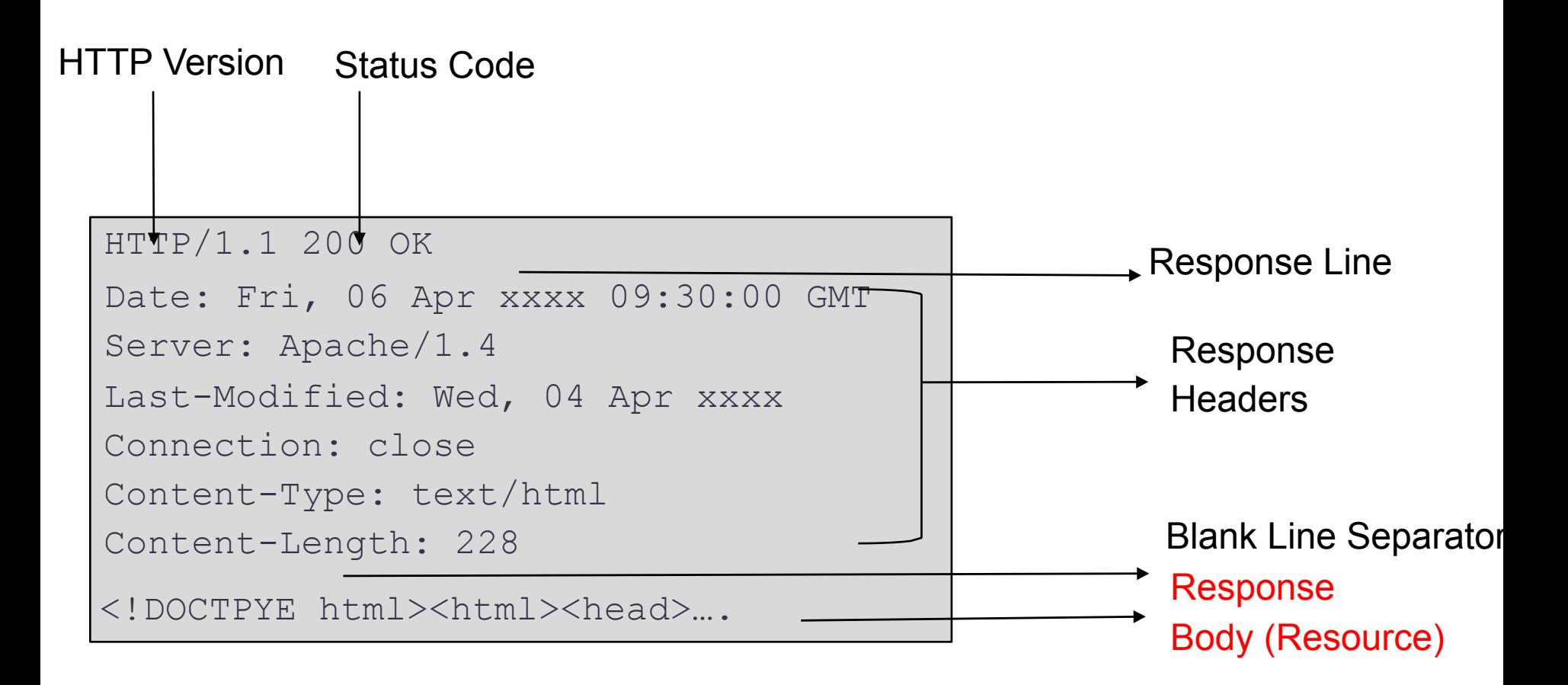

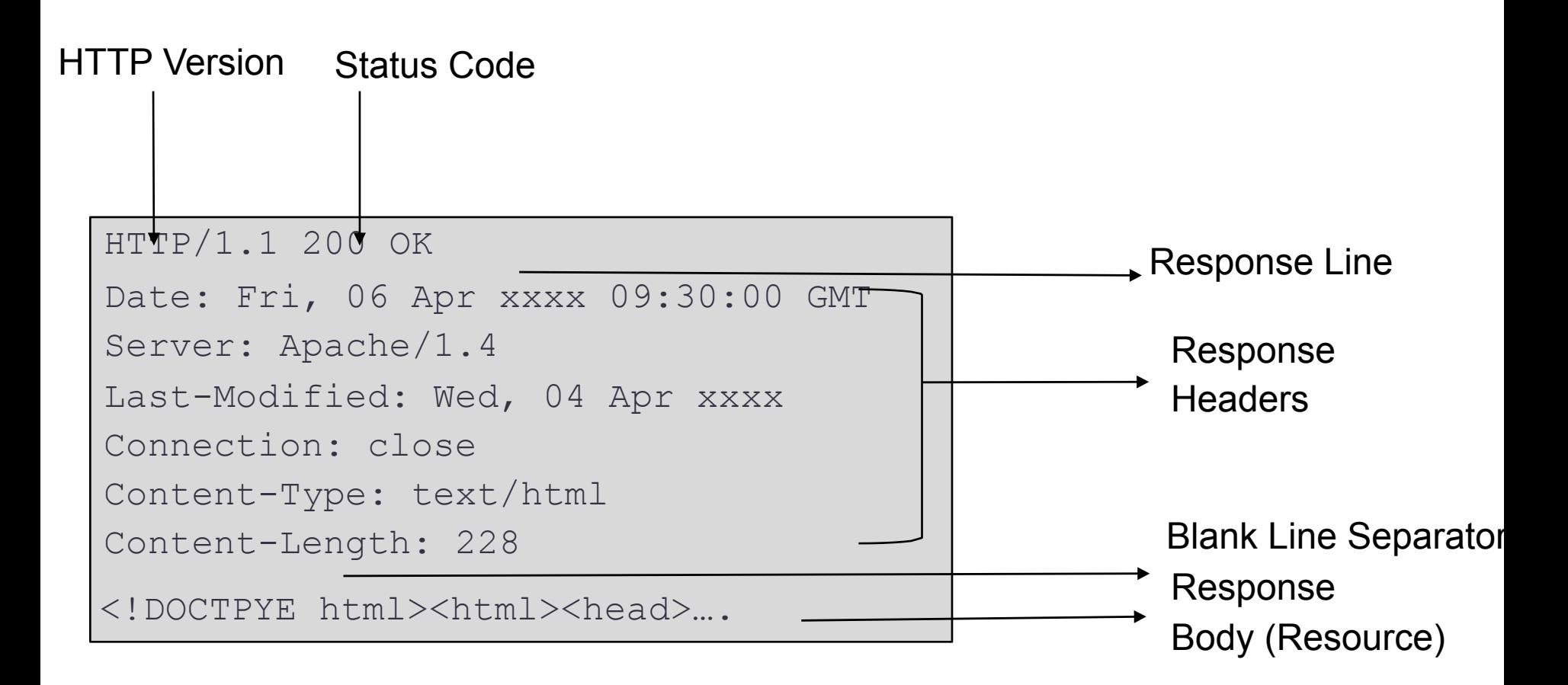

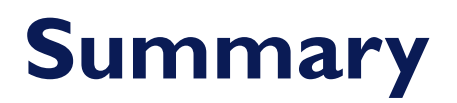

• Web browsers are used to access data on the Web

• Browsers communicate with web servers using HTTP

- HTTP is based on a client-server model:
	- Client sends **request** for resource, possibly including information about the client
	- Server sends **response**, including header (status information) and requested resource